## VYUŽITÍ MATLABU VE VÝUCE MECHANIKY NA FAKULTĚ ELEKTROTECHNICKÉ ČVUT

Jiří Vondřich

Katedra mechaniky a materiálů. Fakulta elektrotechnická. ČVUT Praha.

#### **Úvod**

Katedra mechaniky a materiálů zalištuje výuku mechaniky pro obor Kybernetika v předmětech Dynamika procesů v 5 semestru a Dynamika mechanických soustav v 6 semestru v rozsahu dvě hodiny přednášek a dvě hodiny cvičení. V předmětu Dynamika procesů jsou studenti seznámeni na začátku ze základy statiky a kinematiky, pak následuje dynamika se zaměřením na dynamiky soustav. V závěru semestru jsou ještě seznámeni krátce hydromechanikou a termomechanikou. V předmětu Dynamika mechanických soustav jsou seznámeni s vytvářením náhradního modelu zařízení, jeho popsáním matematickými rovnicemi, simulací vstupních dat a numerickým řešením pomocí výpočetního programu Matlab

Na cvičeních, po krátkém seznámení s Matlabem, studenti již sestavují v úvodních cvičeních dle vzorů jednoduché programy či schémata pro řešení průběhů jednoduchých funkcí a algebraických a diferenciálních rovnic. Dále již následuje řešení modelů mechanických, popřípadě též hydromechanických a termomechanických soustav. Student vytvoří a prokonzultuje s vyučujícím náhradní schéma soustavy, matematické popsání, sestavení programu v Matlabu, či schématu v Simulinku (př.1 a 2), jeho odladění, simulaci vstupních dat a požadované výsledky ve formě grafů. Studenti mají k dispozici sborník příkladů mechanických a hydromechanických soustav, s náhradními modely, matematickým popisem a programem v Matlabu, popř. Simulinkové schéma a výsledném řešení ve formě grafů. Na webových stránkách katedry jsou rovněž tyto vzorové příklady k dispozici.

Průběhy hnacích momentů jsou u stejnosměrných motorů aproximovány funkcí  $M_H = M_0 - B_0 \omega$ , ( $M_0$  - rozběhový moment,  $B_0$  - konstanta a  $\omega$  - úhlová rychlost) a u asynchronních motorů vztahem (tzv. Klossovou momentovou charakteristikou)  $M_H = 2M_0 \sigma s/(\sigma^2 + s^2)$ , kde  $s = 1 - \omega/\omega_{syn}$  je skluz vůči synchronní rychlosti  $\omega_{syn}$ ,

 $\sigma$  parametr, který udává hodnotu skluzu, při které je  $M_0$  maximální.

Simulací provozních podmínek je pak možné získat vhodné vstupní parametry (např. tuhosti a tlumení jednotlivých členů, hnací síly a momenty ap.), nebo naopak požadované výstupní parametry (např. trajektorie, rychlosti a zrychlení ap.) a parametry pro návrh řídící jednotky ovládající například hnací jednotky soustavy.

#### Ukázky řešení

# 1) ZAŘÍZENÍ S NEVYVÁŽENOU HMOTOU ULOŽENÉ NA PRUŽNÉ PODLOŽCE (posouzení vlivu  $F_{\theta}$ , k a b na chování systému)

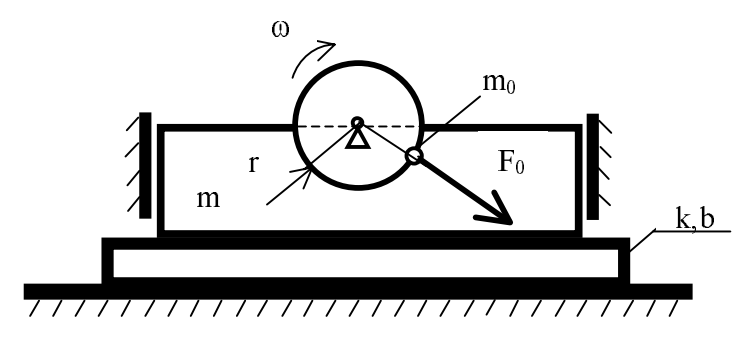

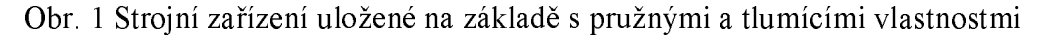

Náhradní model:

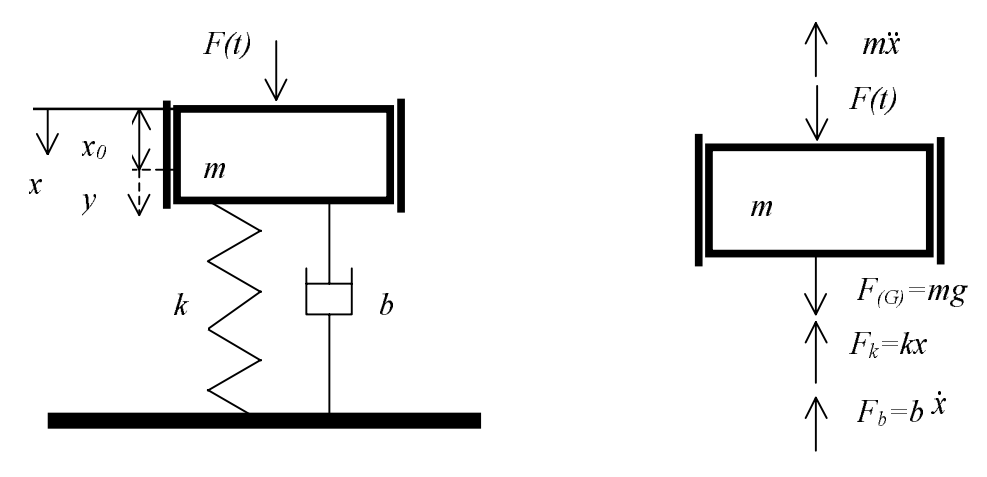

Obr.2 Model strojního zařízení

Pohybová rovnice:

$$
m\ddot{x} + F_k + F_b - F(t) - F_{(G)} = 0
$$
  

$$
m\ddot{x} + b\dot{x} + kx = mg + F(t)
$$

 $F(t) = F_0 \sin(\omega t) = m_0 r \omega^2 \sin(\omega t)$ 

Rovnovážný stav  $x_0$  při působení  $F_{(G)}$ :

$$
kx_0 = F_{(G)} \implies x_0 = \frac{mg}{k}
$$
  

$$
y = x - x_0 \implies x = y + x_0 \implies \dot{x} = \dot{y}, \quad \ddot{x} = \ddot{y}
$$

$$
m\ddot{y} + b\dot{y} + k(y + x_0) = mg + F(t)
$$
  
\n
$$
m\ddot{y} + b\dot{y} + ky = F(t) + mg - kx_0
$$
  
\n
$$
m\ddot{y} + b\dot{y} + ky = F(t)
$$
  
\n
$$
mg - kx_0 = 0
$$

Zavedeme stavové proměnné  $y$ ,  $v$ :

$$
\dot{y} = v,
$$
  

$$
\dot{v} = -\frac{k}{m}y - \frac{b}{m}v + \frac{1}{m}F(t).
$$

V maticovém tvaru:

$$
\begin{bmatrix} \dot{y} \\ \dot{v} \end{bmatrix} = \begin{bmatrix} 0 & 1 \\ -\frac{k}{m} & -\frac{b}{m} \end{bmatrix} \begin{bmatrix} y \\ v \end{bmatrix} + \begin{bmatrix} 0 \\ \frac{1}{m} \end{bmatrix} F(t)
$$
 (1)

Přenos systému

 $G(s) = \frac{Y(s)}{\Im(s)}$  $Y(s)$  - obraz výstupní výchylky  $y(t)$ ,  $\Im(s)$  - obraz působící síly  $F(t)$ . **P**.p.  $y = 0$ ,  $\dot{y} = 0$ 

$$
mY(s)s^{2} + bsY(s) + kY(s) = \Im(s),
$$
  
\n
$$
G(s) = \frac{1}{ms^{2} + bs + k} = \frac{\frac{1}{k}}{\frac{m}{k}s^{2} + \frac{b}{k}s + 1}.
$$
\n(2)

Výpis mfilu se simulací stavového modelu (1) a jeho převodem na přenos (2) je

```
%pružně uložené těleso s tlumičem
m=5; k=100; b=10%hmotnost [kg], tuhost [N/m],
tlumeni Nm/s
A = [0 1 ; -k/m -b/m]; B = [0;1/m]; C = [1 0]; D = [0]; %pohyb. rov.v matic. tvaru
                             %výpočet, vykreslení přechodové
step(A, B, C, D);
charakteristiky
grid;
                                               %mřížka grafu
[num, den]=ss2tf(A, B, C, D)%převedení stavového modelu na
přenos
                             %G(s)=num(s)/den(s), num, den-vek
                             %koeficientů od nejvyšší mocniny
[AA, BB, CC, DD] = tf2ss(num, den);%převod přenosu na
stavový model
printsys (AA, BB, CC, DD)
                                          %vykreslení stavového
modelu
```
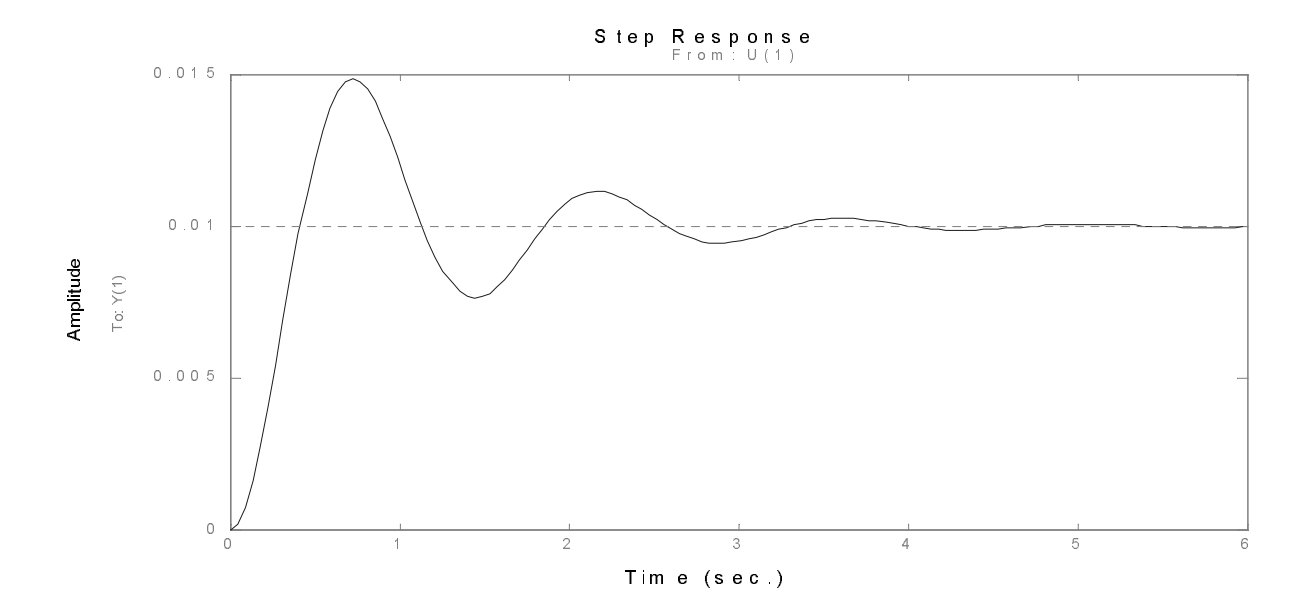

Obr.4 Přechodová charakteristika – strojní zařízení uložené na základě s pružnými a tlumícími vlastnostmi

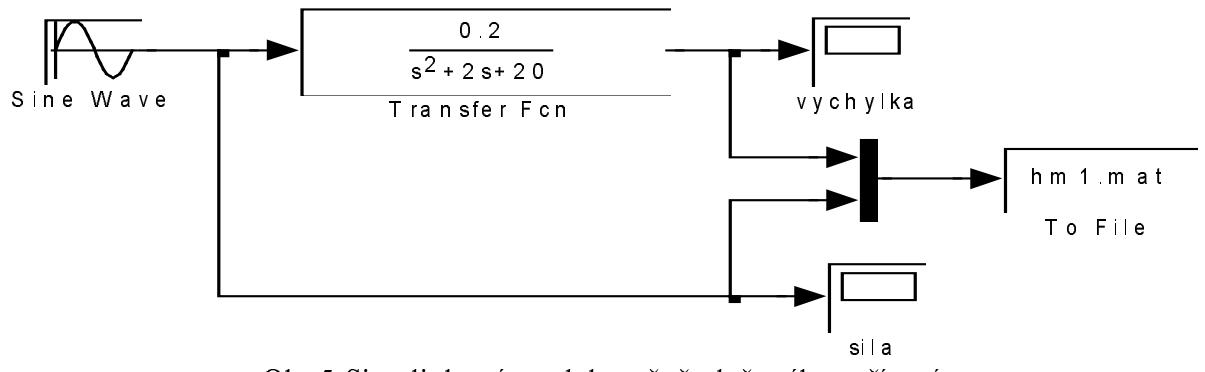

Obr.5 Simulinkový model pružně uloženého zařízení

# Hodnoty parametru tělesa:

 $m = 5$  kg  $k = 100$  Nm<sup>-1</sup>  $b = 10$  Nm<sup>-1</sup>s  $ml = 0.001 kg$  $r = 0.05$  m  $n = 2800$  ot/min

# M file sloužící pro vykreslení výsledků, které jsou uloženy v souboru hm1.mat:

```
%zobrazeni výsledků
load hm1.mat;
fiqure;
plot(vysl(1,:),vysl(2,:));title ('Zavislost vychylky y na case');
xlabel('t [s]');ylabel('y [m]');grid;
fiqure;
plot(vys1(1,:),vys1(3,:));title('Vstupni sila');
xlabel('t [s]');vlabel('F[N]');grid;
ma=vysl(:,600:1:700)figure;
plot(ma(1,:),ma(3,:));
title('Vstupni sila detail');
xlabel('t [s]');
ylabel('F[N]');
qrid;
```
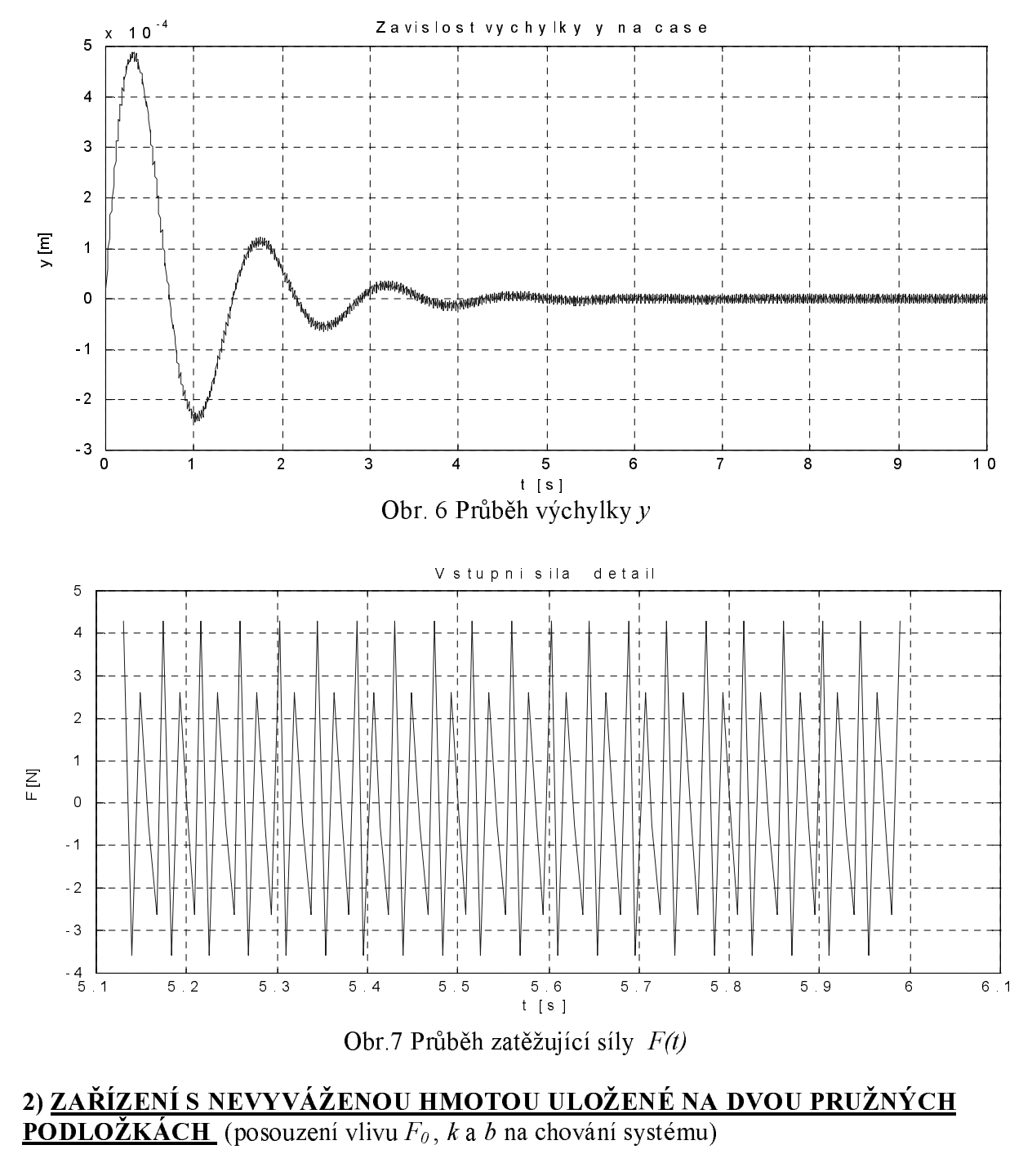

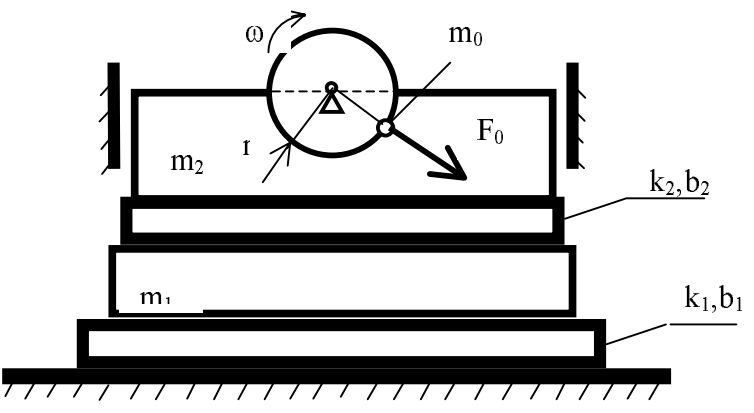

Obr. 1 Strojní zařízení uložené na dvou pružných podložkách

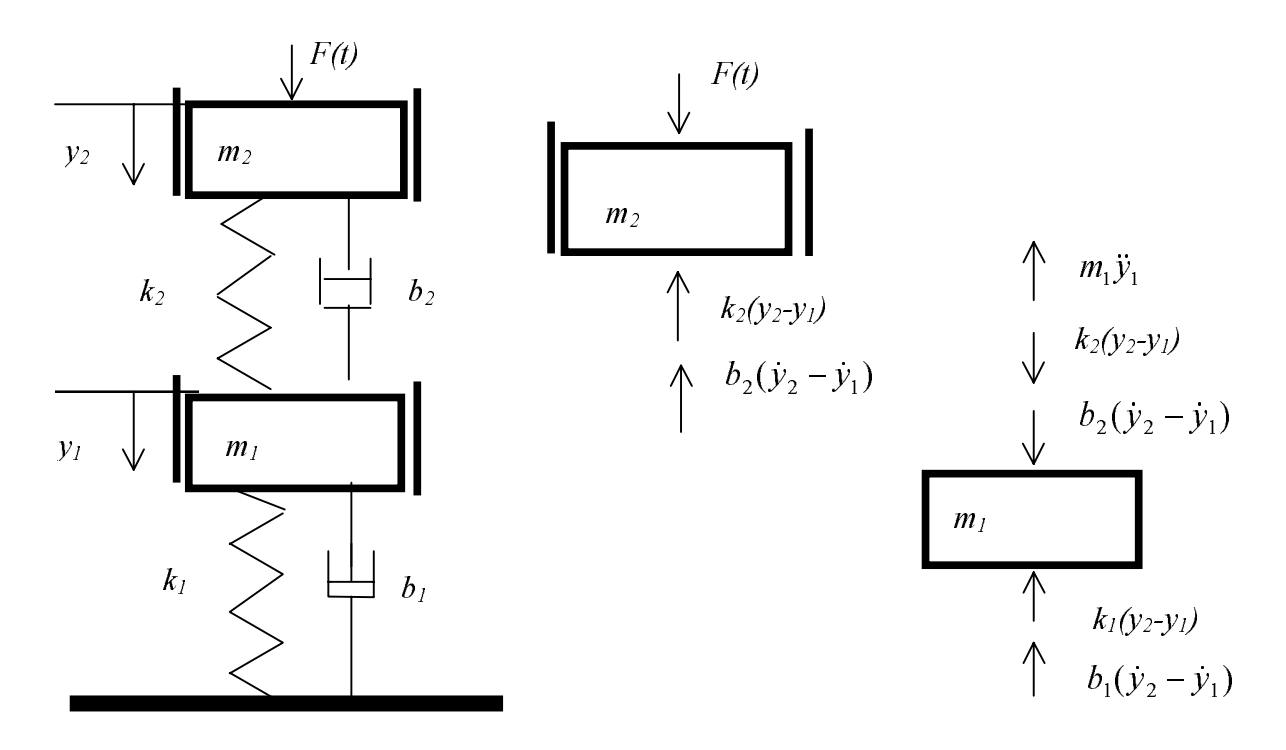

Obr.2 Model strojního zařízení 2 hmotové soustavy s pružnými a tlumícími prvky

Pohybové rovnice soustavy, uvažujeme-li výchylky od rovnovážného stavu jsou:  $m_1 \ddot{y}_1 = k_2(y_2 - y_1) + b_2(\dot{y}_2 - \dot{y}_1) - k_1 y_1 - b \dot{y}_1$  $m_2 \ddot{y}_2 = -k_2(y_2 - y_1) - b_2(\dot{y}_2 - \dot{y}_1) - F(t)$ 

kde  $F(t) = F_0 \sin(\omega t) = m_0 r \omega^2 \sin(\omega t)$ .

Zavedeme-li stavové proměnné  $y_1$ ,  $v_1$ ,  $y_2$ ,  $v_2$  je možné zapsat pohybové rovnice ve tvaru

$$
\begin{bmatrix} \dot{y}_1 \\ \dot{v}_1 \\ \dot{y}_2 \\ \dot{v}_2 \end{bmatrix} = \begin{bmatrix} 0 & 1 & 0 & 0 \\ -\frac{k_1 + k_2}{m_1} & -\frac{b_1 + b_2}{m_1} & \frac{k_2}{m_1} & \frac{b_2}{m_1} \\ -\frac{b_1 + b_2}{m_1} & \frac{k_2}{m_1} & \frac{b_2}{m_1} \end{bmatrix} \begin{bmatrix} y_1 \\ y_1 \\ y_2 \\ y_2 \end{bmatrix} + \begin{bmatrix} 0 \\ 0 \\ 0 \\ \frac{1}{m_2} \end{bmatrix} F(t)
$$
 (1)

Výpis mfilu se simulací strojního zařízení 2 hmotové soustavy s pružnými a tlumícími prvky:  $m0=0.001;$  $m1 = 30;$  $m2 = 5;$  $r = .05;$  $k1 = 1000;$  $k2 = 100;$  $b1 = 100;$  $b2=10;$  $n=2800;$  $A = [0 1 0 0; -(k1+k2)/m1 - (b1+b2)/m1 k2/m1 b2/m1; 0 0 1; k2/m2$  $b2/m2 - k2/m2 - b2/m2$ ];  $B=[0; 0; 0; 1/m2];$  $C = [-k2 - b2 k2 b2];$  $D = [0]$ ;  $t=0:0.001:1;$  $F=4.3*sin(293*t);$ 

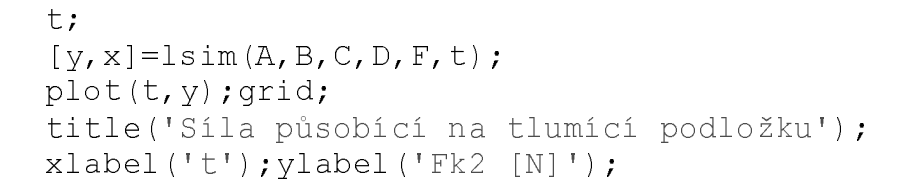

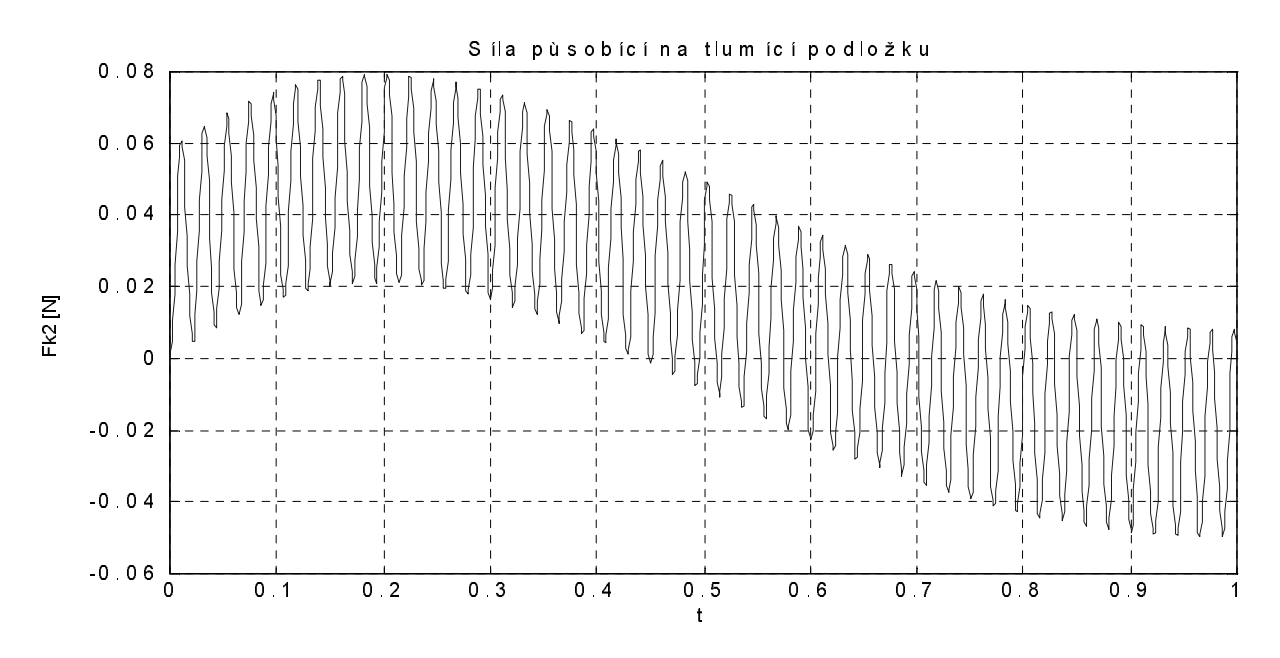

Obr.1 Průběh síly působící na podložku v závislosti na čase (Matlab)

Simulinkový model zařízení s nevyváženou hmotou na dvou pružných podložkách:

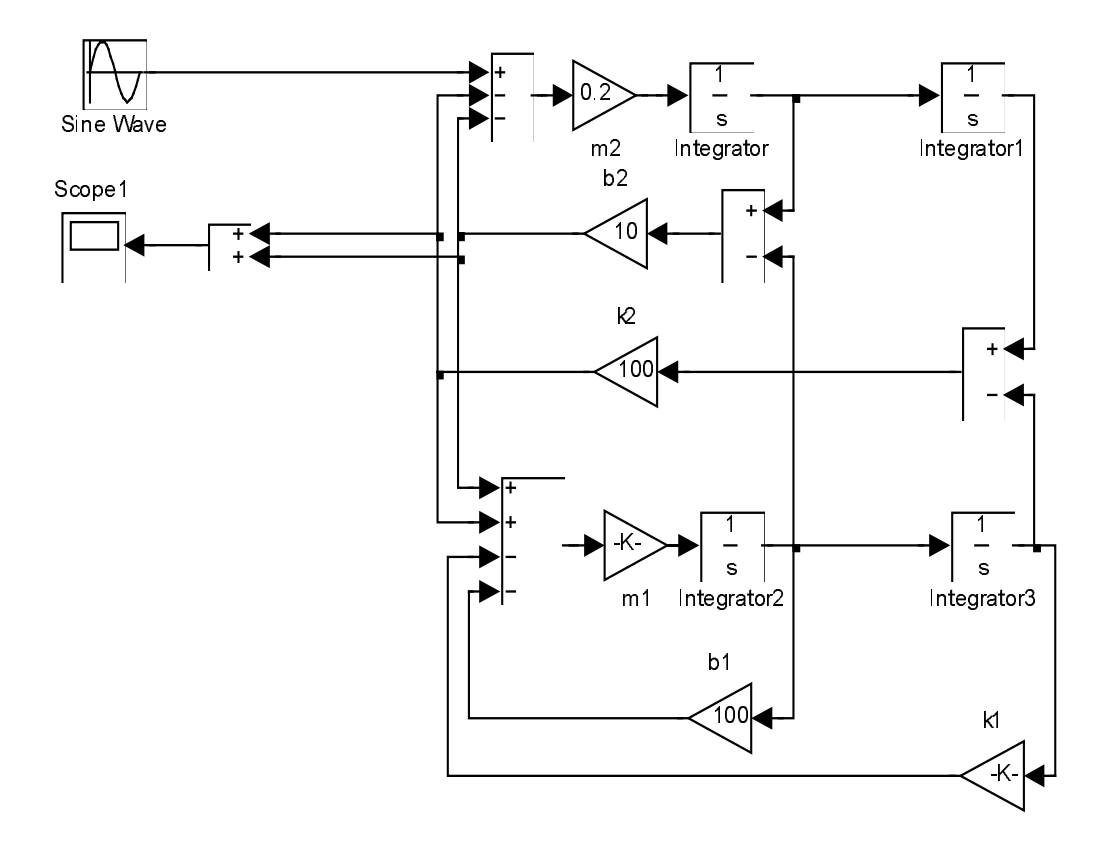

Obr. 3 Simulinkové schéma modelu

Obdobným způsobem jsou ve sborníku a na webových stránkách řešeny níže uvedené příklady mechanických a hydromechanických soustav. V článku je uveden jen stručný popis, úplné řešení je uvedeno v [1], [2].

## 3) MECHANICKÁ SOUSTAVA POHÁNĚNÁ STEJNOSMĚRNÝM MOTOREM S PRUŽNOU SPOJKOU

Hřídelové spojky umožňuji spojení výstupního hřídele hnací části stroje s vstupním koncem hřídele hnané části stroje (Obr.1). Na vstupní část stroje působí hnací moment  $M_h$ . V případě, že hnaná část stroje je zatížena nerovnoměrně, například prudce vzrůstajícím zatěžovacím momentem  $M_z$  je vhodné použít pružnou spojku doplněnou tlumícím členem a soustavu řešit jako dynamicky namáhaný torzní systém.

Model stroje s pružnou spojkou pak představuje dvouhmotovou torzní soustavu, kde nahrazení hnací části stroje (včetně hnacího členu spojky) a poháněné části stroje je provedeno tuhým rotačním tělesem o momentu setrvačnosti  $I_i$ , popř.  $I_2$ . Soustava se řeší zjednodušeně jako dvouhmotový dynamický torzní systém, u kterého je nutné provést redukci hmotnosti na hřídel spojky. U spojky se předpokládají pružné a tlumící vlastnosti dané torzní tuhostí spojky  $k$  a součinitelem tlumení  $b$ .

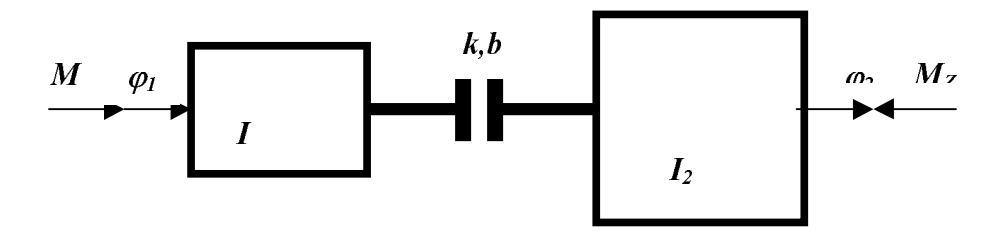

Obr. 1 Model mechanické soustavy poháněné stejnosměrným motorem s pružnou spojkou

#### 4) STROJ S PŘEVODOVKU A SPOJKOU S PRUŽNÝMI A TLUMÍCÍMI VLASTNOSTMI. POHÁNĚNÝ ASYNCHRONNÍM MOTOREM

Strojní zařízení je složitý dynamický systém skládající z řídící jednotky, z navzájem propojených strojních částí a podskupin a z pohonné a pracovní jednotky. Postup spočívá v sestavení modelu strojního zařízení (Obr. 1b), jeho matematického popisu rovnicemi (1), (2) a numerického řešení pomocí SW MATLAB. Simulací vstupních a výstupních hodnot je pak možné provést návrh parametrů zařízení. SW MATLAB umožňuje simulaci různých momentových charakteristik hnacích motorů (např. sledování chování soustavy při rozběhu s hnacím momentem s charakterem motoru s cizím buzením, popř. buzení soustavy momentem s nelineární charakteristikou asynchronního motoru) a rovněž simulaci různých průběhů zatěžujících momentů.

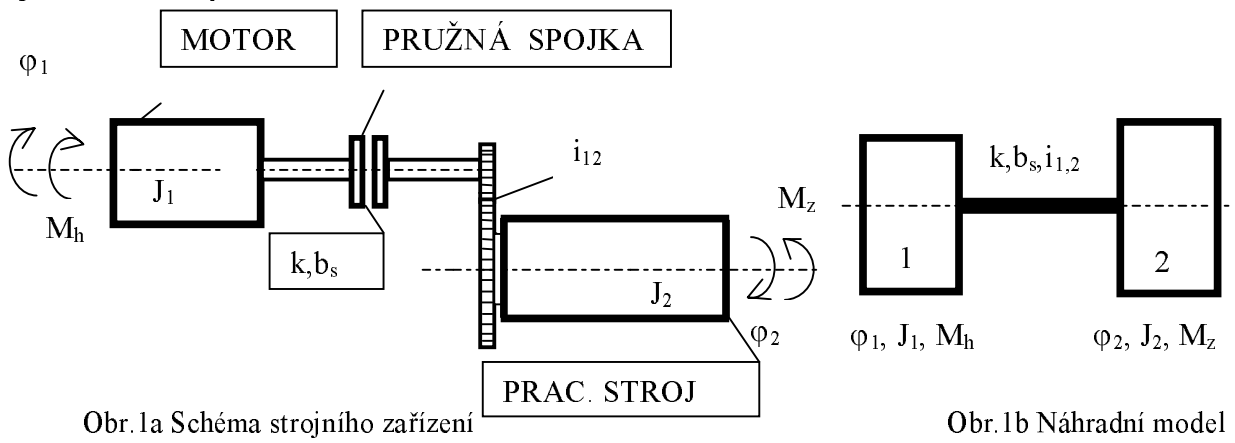

Mechanické schéma vyšetřovaného strojního zařízení je na obr. 1a. Skládá se z hnacího asynchronního motoru, pružné spojky (konstanta tuhosti k a tlumení  $b_s$ ), převodovky s převodem s převodovým poměrem  $i_{12}$  a pracovního stroje, na který působí krátkodobě po dobu 0.6 s zátěžový moment  $M_z$ 

#### 5) Model pružného řemenového převodu hnaného asynchronním motorem

Asynchronní motor (Obr.2) pohání nevyvážené řemenové kolo 1 (Obr.1) řemenového převodu s pružným řemenem. Simulací různých zatěžovacích momentů působících na řemenové kolo 2 je možné určit síly v horní a dolní části řemene.

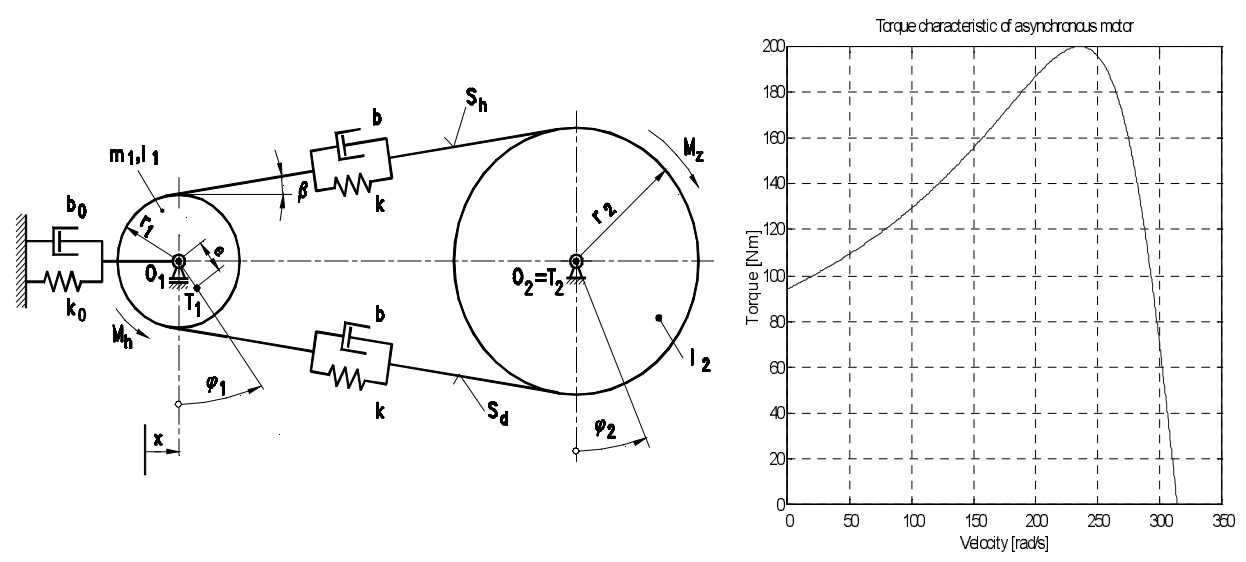

Obr.1 Model řemenového převodu

Obr.2 Hnací moment asynchronního motoru

## 6) Model mostového jeřábu s 5 stupni volnosti

Asynchronní motory pohání pojezd mostového nosníku, mostového vozíku a navíjecí buben pro lano zvedající břemeno. Úkolem je navrhnout řízení motorů tak, aby při plynulém rozjezdu a dojezdu mostového nosníku, jeřábového vozíku a zdvihu břemene byla výchylka břemene minimální.

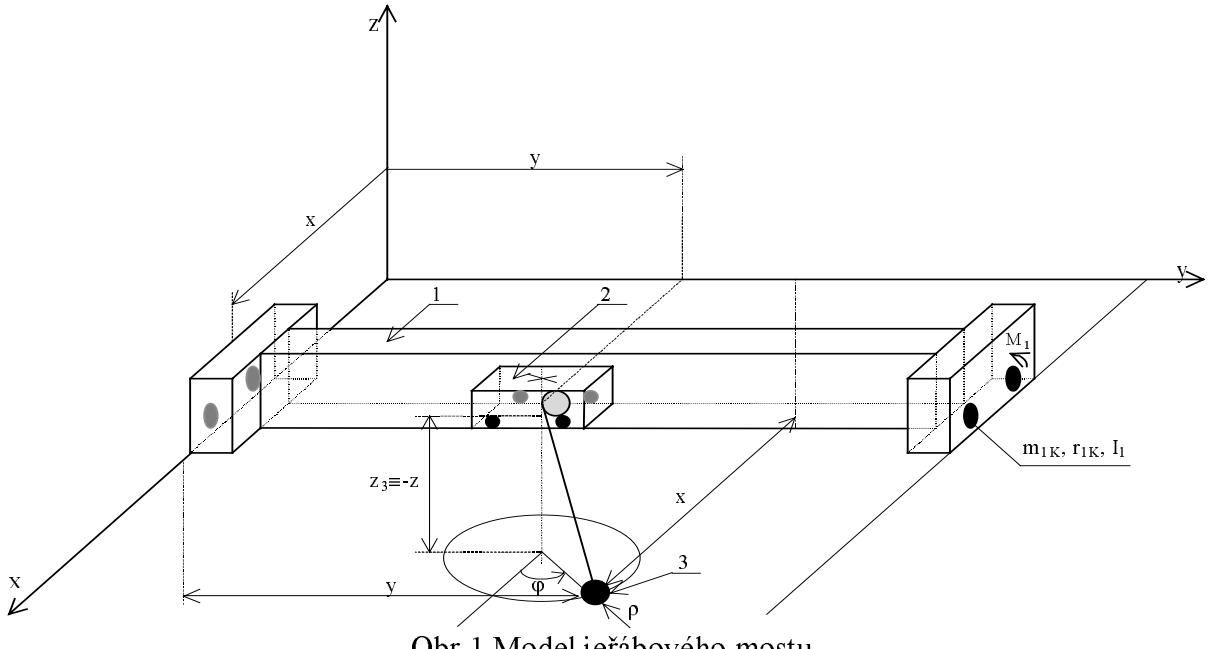

Obr. 1 Model jeřábového mostu

## 7) Zdviž poháněná stejnosměrným motorem

Úkolem je určit průběh napětí na motoru, tak, aby rozjezd a dojezd břemene zdviže byl plynulý.

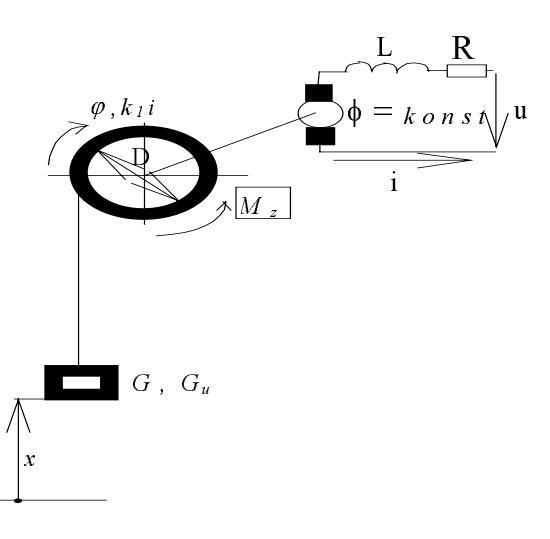

Obr. 1 Model zdviže

### 8) Model pružně a tlumeně uloženého generátoru

Generátor ie  $na$ podložkách uložen mající pružné a tlumící vlastnosti. Nevyvážeností otáčejících se částí dochází k výchylkám ve směru jednotlivých os a k

pootočení kolem os. Soustava ma 6 stupňů volnosti. Úkolem je určit konstanty tuhosti a tlumení podložek tak, aby tyto výchylky a pootočení byly co nejmenší.

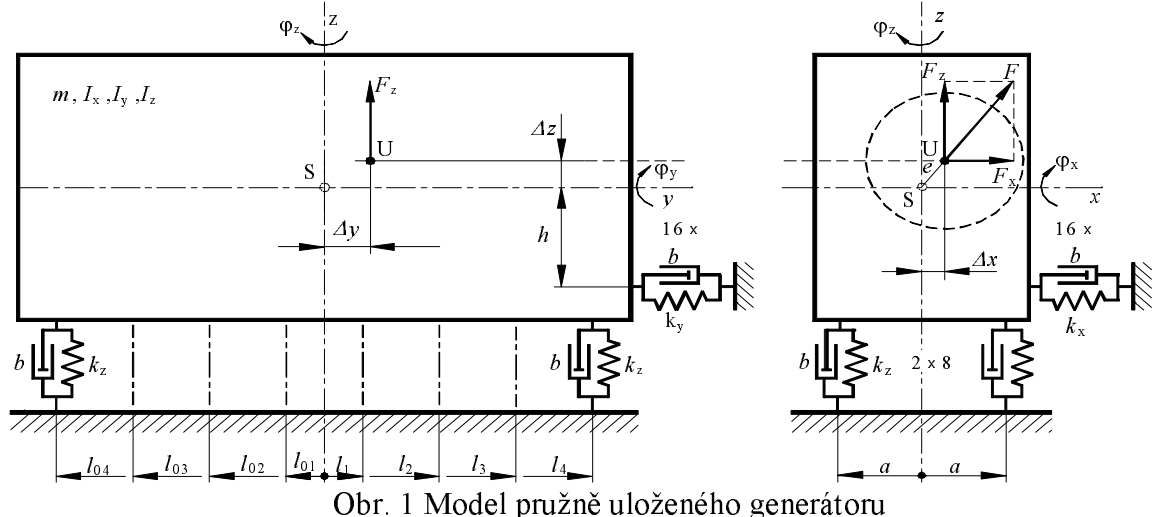

## Literatura

- [1] J. Vondřich: Soubor modelů dynamicky namáhaných mechanických soustav řešených programového systému Matlab a Simulink. Zprava ke grantu FRVŠ pomocí č.1893/2001. K312, Fakulta elektrotechnická, ČVUT Praha, 2001
- [2] J. Vondřich: Modely mechanických soustav s možností simulace provozních stavů řešených v Matlabu a Simulinku prezentovaných na webových stránkách. Zpráva ke grantu IGS ČVUT č.CTU0216213, K312, Fakulta elektrotechnická, ČVUT Praha, 2002
- [3] V.Záda: O jedné universální metodě optimálního řízení. Automatizace č.1/1999

J. Vondřich, ČVUT FEL, Technická 2, 166 27 Praha 6, vondrich@fel.cvut.cz, t.224352096